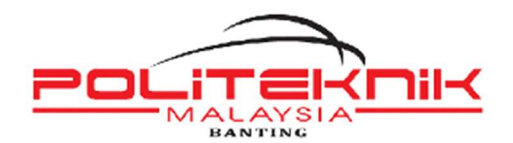

## BORANG PENDAFTARAN STAF BARU

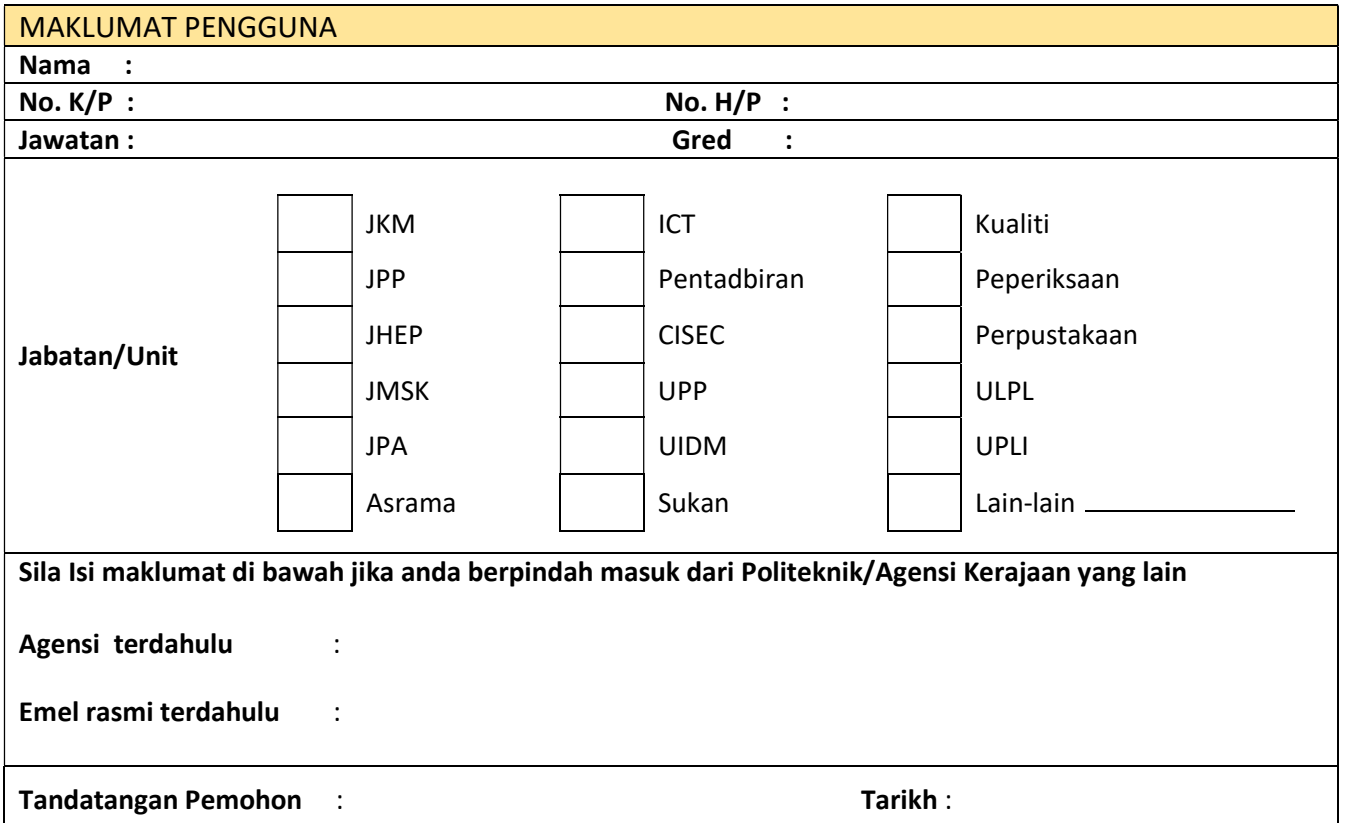

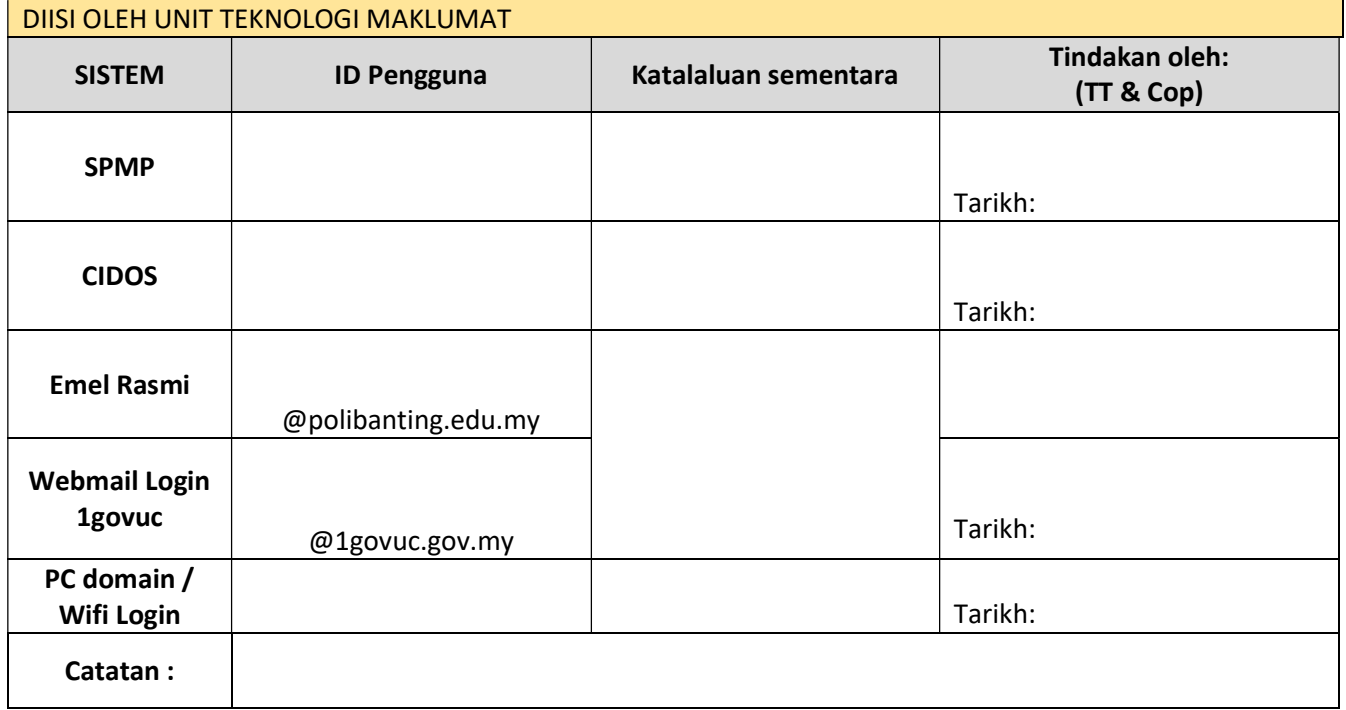

\*PENGGUNA HENDAKLAH MENUKAR KEPADA KATALALUAN SENDIRI DAN PASTIKAN KATALALUAN DIINGATI

## Disahkan oleh : Diterima Pengguna :

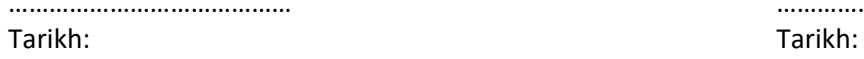

…………………………………… ………………………..............